**Evaluation of selected C++11 features with GCC, ICC and Clang** 

**August 2014**

Author: Stephen Wang

Supervisor: Pawel Szostek

<span id="page-0-0"></span>**CERN openlab Summer Student Report 2014**

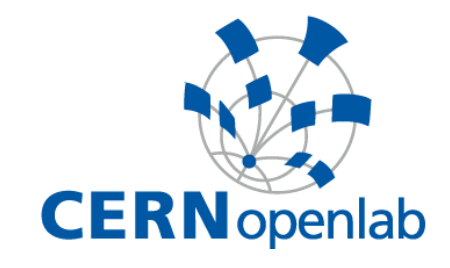

# <span id="page-1-0"></span>**Project Specification**

The project concerns various  $C^{++11}$  features - their performance and reliability. The report summarizes the tesults from four micro-benchmarks designed for this project and run with three different compilers (GCC, ICC, Clang) and tries to make an evaluation based on the results.

## <span id="page-1-1"></span>**Abstract**

As  $C_{+11}$  gained almost full support by compilers, it is interesting to see whether we can leverage some of the features to improve performance and reliability of C++ code. This work is focused on four selected problems: time measurement techniques, for-loops efficiency, asychronuous tasks and parallel mode of STL algorithms. For each of them a micro-benchmark is made. All the benchmarks are fully automatized to generate results from running binaries compiled by three compilers: GCC, ICC and Clang with -O2, -O3 and -Ofast options. In order to evaluate vectorization and multithreading, profiling tools such as perf and Intel Vtune are used.

#### Table of Contents

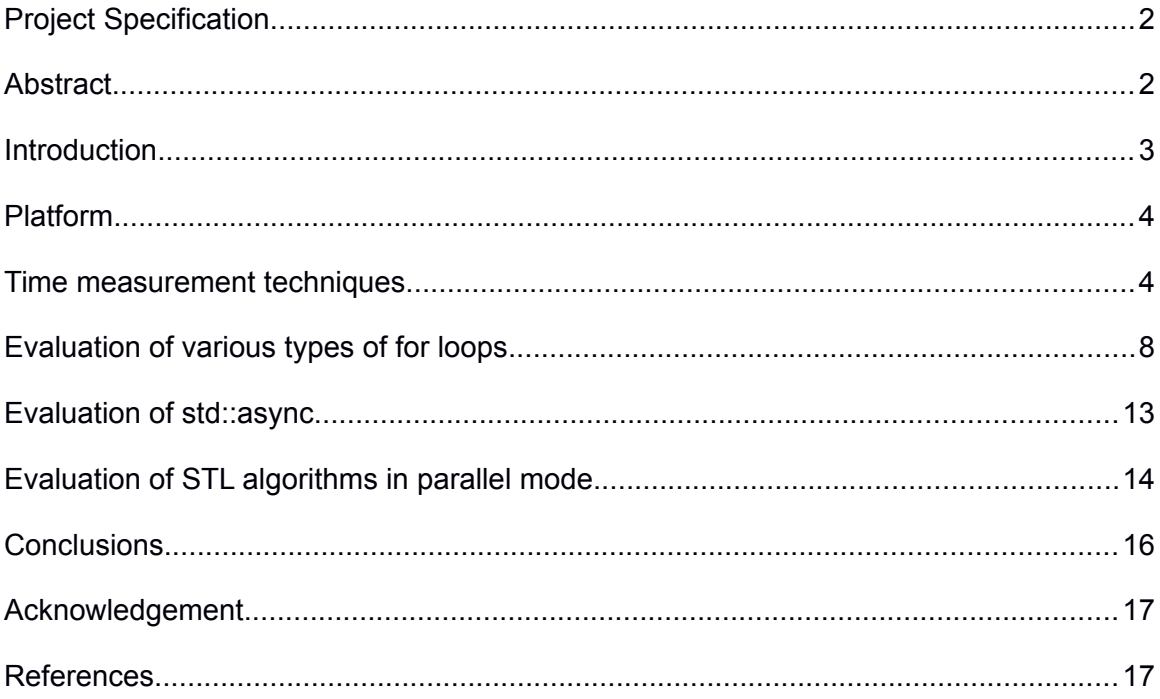

# <span id="page-2-0"></span>**Introduction**

C++ was developed by Bjarne Stroustrup starting in 1979 at Bell Labs as an enhancement to the C language and originally named C with Classes. It was renamed  $C++$  in 1983.  $C++$  standard committee takes charge of updating the standard. The previous standard is often referred to as  $C^+$  $+98$  or C $+103$ , but actually the differences between C $+198$  and C $+103$  are not so much.

Nowadays more languages are rising such as Python, which is more flexible and easier to use. More and more people find C<sup>++</sup> hard to write and think that its performance does not increase anymore. New features appeared in the new standard of  $C++$ , which can make  $C++$  users feel more convenient in development.

 $C++11$  is the most recent version of the standard of the  $C++$  programming language, which was approved by ISO on 12 August. "Surprisingly, C++11 feels like a new language: The pieces just fit together better than they used to and I find a higher-level style of programming more natural than before and as efficient as ever." said by Stroustrup.  $C++11$  actually mainly improves  $C++$  by language usability, mulithreading and other stuff. Lambda expression, auto keyword and ranged for-loop are designed to improve language usability. And it is the first time for  $C++$  to include its own multithreading library so that developer can get out of the trouble like pthread, which makes users not necessary to take care on low-level threading management.

In this report, we will focus on four different topics, out of which each one is related to the  $C++11$ standard. Instead of looking at the code reposponsible for each of them, we adopted a black-box approach. We will be trying to estimate performance of lanugage features by running microbenchmarks targeting selected areas.

The investigated topics are :

- time measurement methods reliability,
- for-loop efficiency,
- std::async mechanism,
- STL algorithm performance in parallel mode.

Four micro-benchmarks are made for each of the topics, as well as scripts to automatize the whole process. This is supposed to make all the results easily reproducible with different compilers, optimization options, containers and even STL algorithms. Perf and Intel VTune Amplifier are used to understand the behaviour of different code variants.

Benchmarks are compiled with GCC 4.9.0, ICC 15.0.0 and Clang+LLVM 3.4 run with –O2, -O3, -Ofast. We would like to note here that we were fully aware that those flags enable different optimization options when run with each of the compilers. Nevertheless, we didn't try to balance them, as that would be very laborious and not always possible.

## <span id="page-3-1"></span>**Platform**

The platform used in the experiments is a dual-socket Intel Jefferson Pass equipped with E5- 2695v2 2.4GHz "Ivy Bridge" CPUs with TurboBoost and HyperThreading enabled and 64 GB of DDR3 1666MHz DIMMs. The operating system is SLC6.5 with a 3.11 kernel used instead of the stock one.

### <span id="page-3-0"></span>**Time measurement techniques**

Time measurement is the most basic problem to be considered in the evaluation. We tried to asses four different time measurement techniques, which are:

- gettimeofday,
- omp get wtime,
- RDTSCP-based
- std::chrono.

The idea behind the benchmarks in this part is to estimate the overhead of the measurement and its precision. Below is a summary of evaluated functions:

| <b>Name</b>   | <b>Source</b>            | <b>Resolution</b> |  |
|---------------|--------------------------|-------------------|--|
| gettimeofday  | sys/time.h               | microseconds      |  |
| omp get wtime | omp.h (OpenMP)           | nanoseconds       |  |
| RDTSCP-based  | x86 assembly             | machine cycles    |  |
| std::chrono   | $C++11$ standard library | nanoseconds       |  |

*Table [1:](#page-0-0) Tested time measurement techniques*

RDTSCP is actually an assembly instruction which can access the timestamp register (TSC). The value returned by the function is a 64-bit integer and its resolution are machine cycles. There are many caveats related to code serialization that need to be considered when using this technique. Therefore, we decide to use directly the code presented in [1].

Sample of a measurement using RDTSCP:

```
asm volatile ("CPUID\n\t"
                       "RDTSCP\n\t"
                       "mov %%edx, %0\n\t"
                      "mov %%eax, %1\n\t": "=r" (cycles high), "=r"
                       (cycles low):: "%rax", "%rbx", "%\overline{r}c\overline{x}", "%rdx");
// put your function here
asm volatile("CPUID\n\t"
                       "RDTSCP\n\t"
                       "mov %%edx, %0\n\t"
```

```
"mov %%eax, %1\n\t": "=r" (cycles high1), "=r"
                     (cycles low1):: "%rax", "%rbx", "%rcx", "%rdx");
start = ( ((uint64 t)cycles high \langle 32) | cycles low );
end = ( ((uint64 t)cycles high1 << 32) | cycles low1 );
uint64 t elapsed = (end - start) / CPU NOMINAL FREQ;
```
std::chrono is the new feature in C++11 which aims time measurement. It offers class std::chrono::steady clock representing a monotonic clock, which means that the time of this clock cannot decrease as physical time moves forward, even if the system clock gets readjusted. According to the specification, we can expect a resolution of nanoseconds.

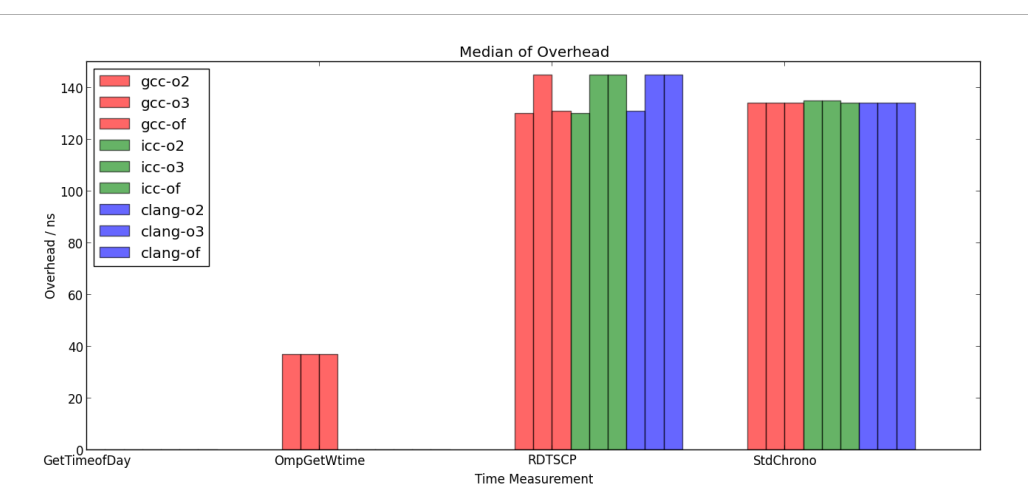

*Figure 1: Time measurement median overhead*

Overhead is one of the most important factors affecting the realibility of time measurement of small, unrepeated pieces of code. In this experiment we ran a loop whose task was to measure the time that is taken by the function call. As next, we calculated maximun, minimuln, median and variance of all the measurements.

Sample of overhead benchmark:

```
std::vector<int> overhead; 
for (i=0; i<OVERHEAD_LOOP_SIZE; i++) {
  auto start = std::chrono::steady clock::now();
  auto end = std::chrono::steady clock::now();
   int elapsed = std::chrono::duration_cast<std::chrono::nanoseconds>(end
- start).count();
  overhead.push_back(elapsed);
}
```
The figure shows the maximun overhead of four tested methods

- omp\_get\_wtime
- gettimeofday
- RDTSCP-based
- std::chrono

Since precision of gettimeofday can not access nanosecond, its median is equal to zero. Surprisingly, omp\_get\_wtime only can achieve nanosecond resolution onlt when compiled by GCC. The overhead of RDTSCP and std::chrono are similar and the stability achieved by std::chorono is even better than RDTSCP's.

Then real-time benchmark is aimed to check what is the correspondance between the measured time and real-time. To this end, we need an accurate timer to control the real-time consumed. Since sleep is not an accurate enough function, we used select function, which guarantees micro second precision. The time spent by a proces in inactive mode depends on the operating system policy and current system usage.

The code used for making a process sleep :

```
void microseconds_sleep(unsigned long uSec){
     struct timeval tv;
     tv.tv_sec=uSec/1000000;
     tv.tv_usec=uSec%1000000;
     int err;
     do{
        err=select(0,NULL,NULL,NULL, &tv);
     }while(err<0 && errno==EINTR);
}
```
Sample code of real-time benchmark:

```
for (i=10; i<CYCLES_LOOP_SIZE; i++) {
  auto start = std:: chrono:: steady clock:: now();
   microseconds_sleep(i);
   auto end = std::chrono::steady_clock::now();
   int elapsed = std::chrono::duration_cast<std::chrono::nanoseconds>(end
- start).count();
  cycles elapsed.insert(std::pair<int, int>(i, elapsed));
}
```
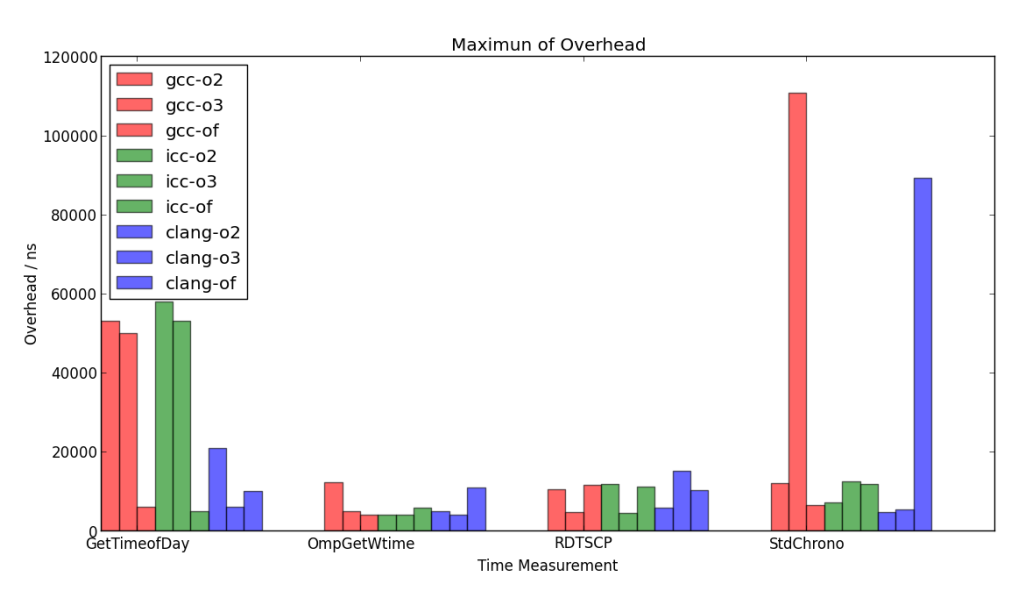

*Figure 2: Time measurement maximum overhead*

This measurement has been done with the sleeping time ranging from 10 micro seconds to 1 seconds. A plot of The real-time benchmark works from 10 micro-second to 1000 micro-second and the results are shown here.

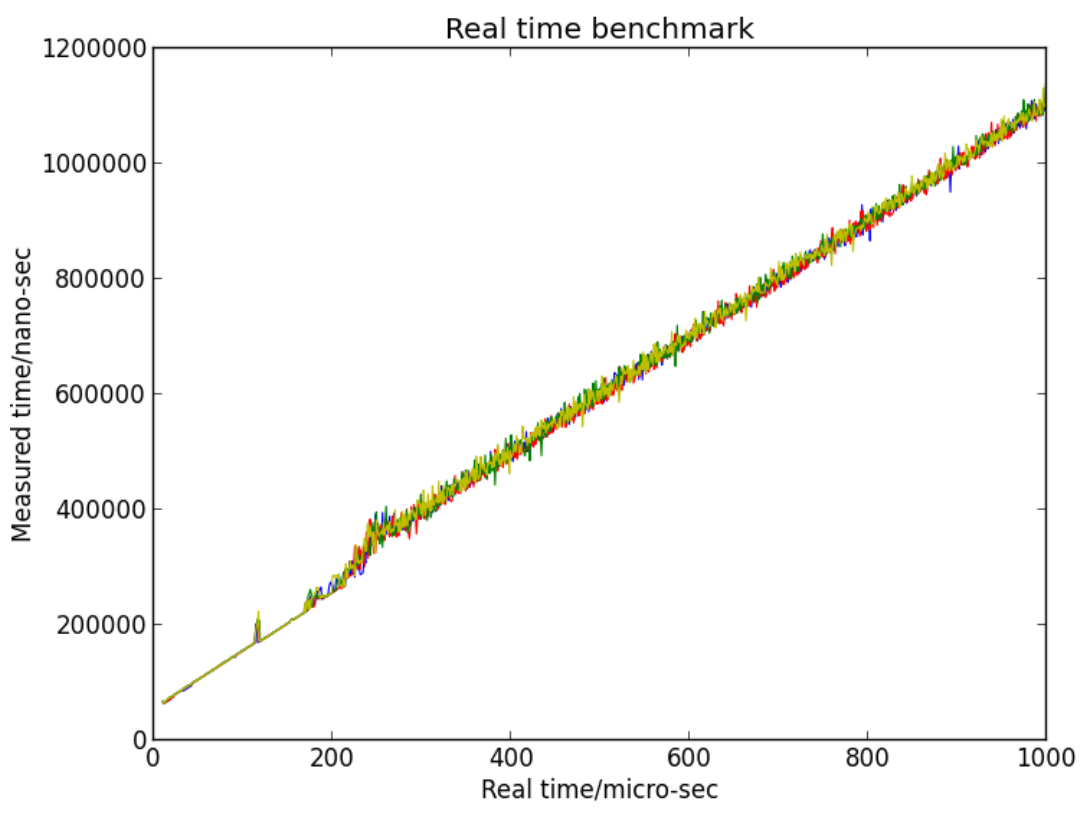

*Figure 3: Measured time vs. sleep time*

The results are almost the same for these four different time measurement techinques.

Looking at our tests we can say that std::chrono might be less reliable than other methods. Maximum measurement overhead obtained in our experiments was much lower in case of omp\_get\_wtime and RDTSCP. Thus, in our opinion when doing very fine-grained measurements of small pieces of code without use of loops it is prefereable to use different methods than std::chrono.

### <span id="page-6-0"></span>**Evaluation of various types of for loops**

For-loop is a crucial element of programming languagues, concentrating heavy computation in a single block of code. C++11 introduces a range-based variant, which makes the code simpler and

more elegant. In our experiment we wanted to investigate if this and other loop flavours have different performance. To this end, we were iterating over containers of different sizes and types. Different. This was combined with various compilers and optimization options..

The table below contains the data that we gathered in our experiment. We chose following naming convention:

- for index accesses a container with an integer index,
- for iterator uses STL's iterators
- for each uses STL's for each algorithm
- $C++11$  range uses  $C++11'$ 's range-based looping

Lambda allows a function to be implemented in the place where it is used. It can also be encapsulated as an object and be passed as a function parameter or used as a class member. Its main idea is very similar to lambdas Python. It helps 'for each' function to be more elegant.

Finally, let's see what range based for-loop is, which actually is based on iterator and helps user to get out of the complex iterator initialization. We will check whether any optimization is implemented by compilers on it.

Sample of range based for-loop :

```
std::vector<int> vec;
for(auto i : vec){
   std::cout << i << std::endl;
}
```
In micro-benchmark of for-loop effeciency. accumulation is used as workload inside of the iteration. And one note is the result of accumulation should be a temporary variable, since all workloads for these four benchmarks are the same and compilers will optimize the operation to actually ignore the calculation. Sample of micro-benchmark with workload:

```
double for range(void) {
double sum=0;
for (auto i : v) { 
   sum+=i;
}
temp = sum;
return sum;
}
```
Usually for-loop effeciency will be affected a lot by differenet compilers and optimization options. So all the results are listed here to show the big picture of for-loop effeciency.

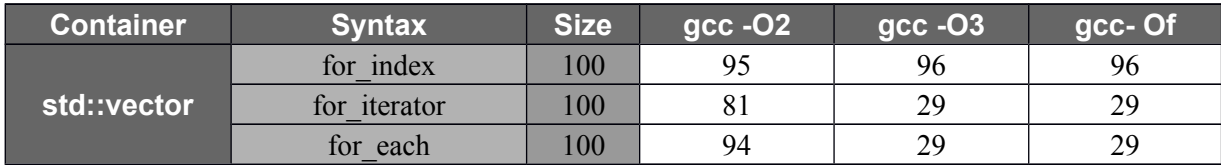

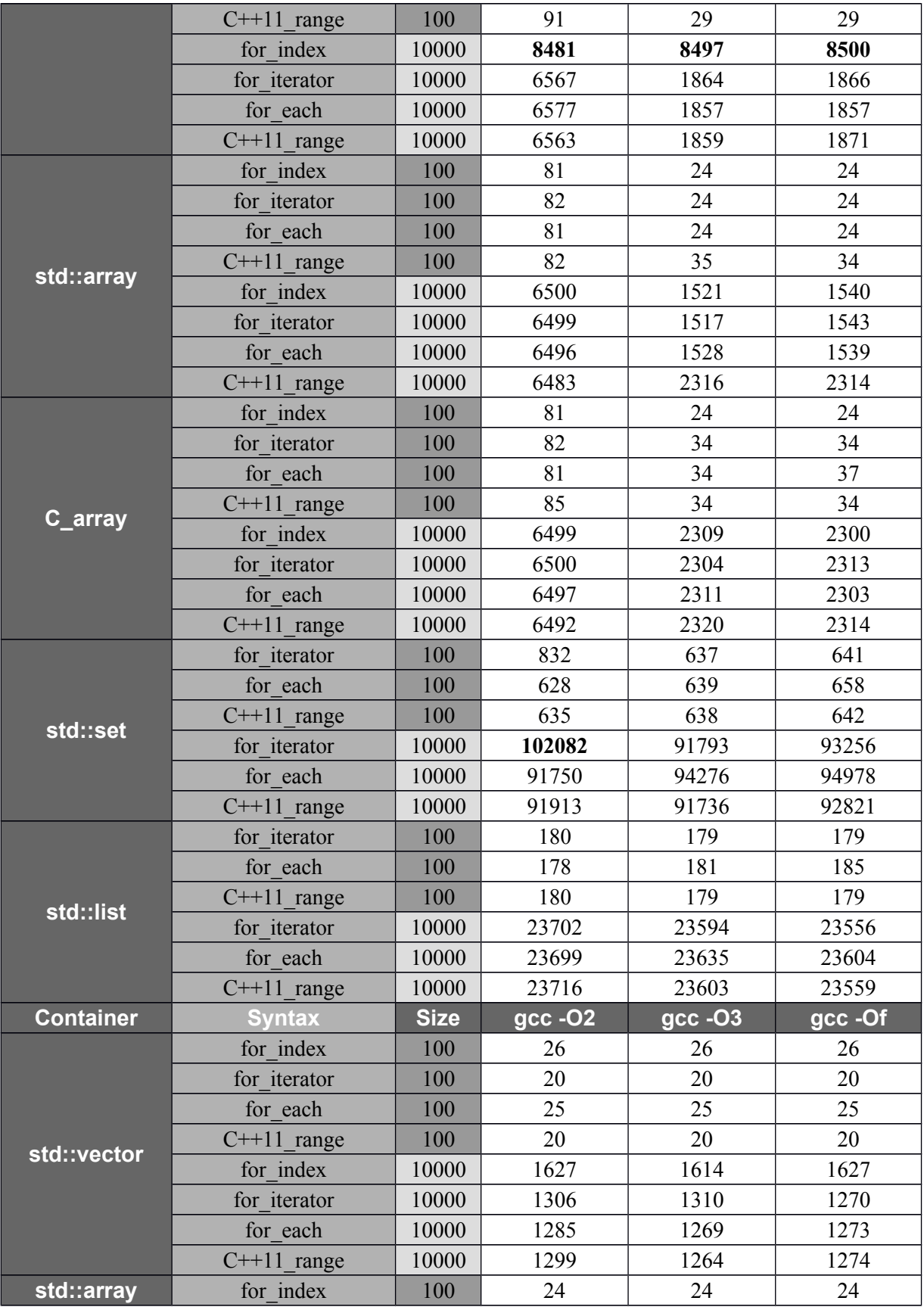

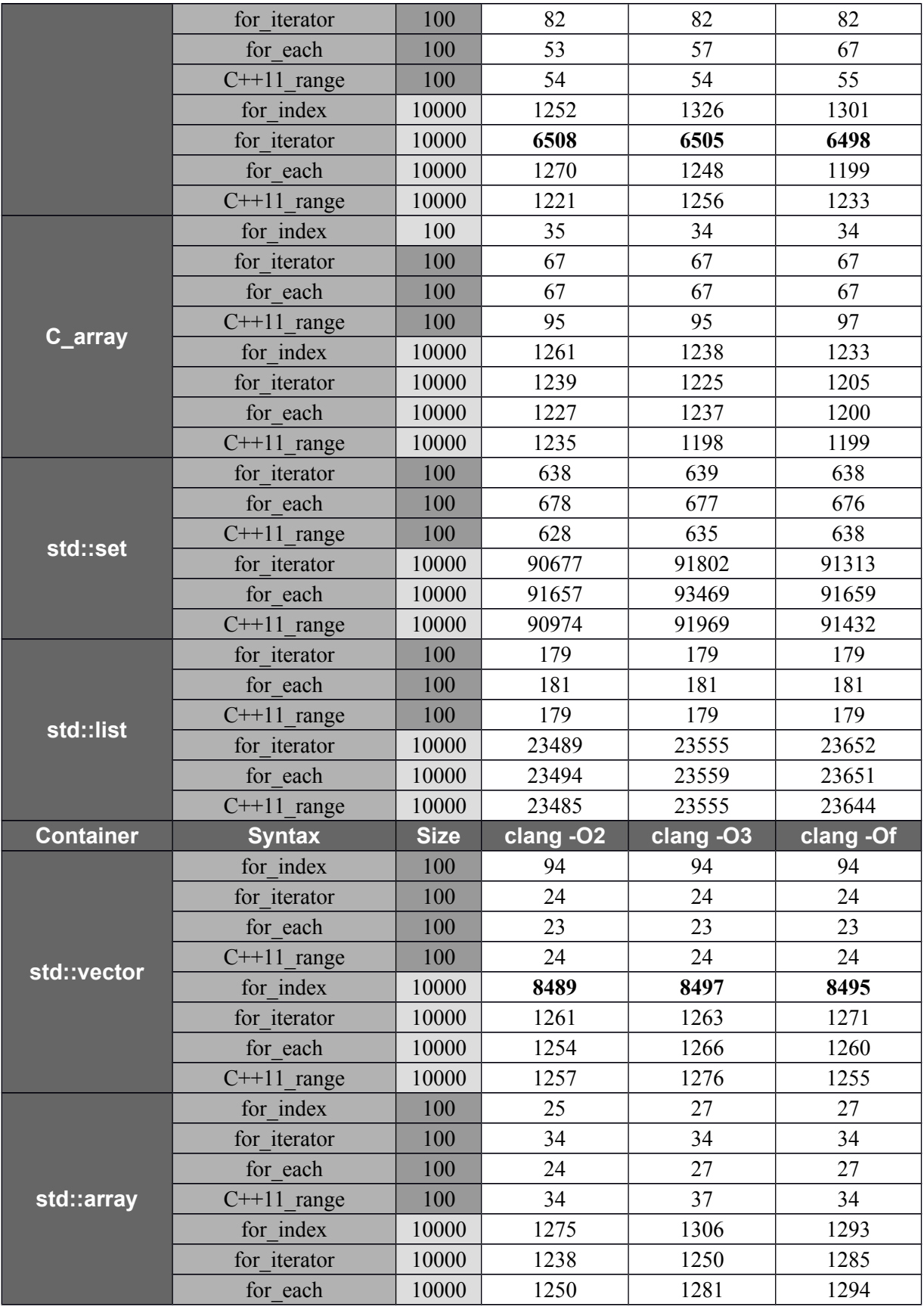

|           | $C++11$ range | 10000 | 1247  | 1242  | 1306  |
|-----------|---------------|-------|-------|-------|-------|
| C_array   | for index     | 100   | 24    | 24    | 24    |
|           | for iterator  | 100   | 24    | 24    | 24    |
|           | for each      | 100   | 24    | 24    | 24    |
|           | $C++11$ range | 100   | 24    | 24    | 24    |
|           | for index     | 10000 | 8383  | 8379  | 8376  |
|           | for iterator  | 10000 | 1264  | 1239  | 1282  |
|           | for each      | 10000 | 1256  | 1250  | 1284  |
|           | $C++11$ range | 10000 | 1243  | 1234  | 1288  |
| std::set  | for iterator  | 100   | 748   | 654   | 641   |
|           | for each      | 100   | 652   | 743   | 746   |
|           | $C++11$ range | 100   | 652   | 644   | 655   |
|           | for iterator  | 10000 | 95843 | 92702 | 92106 |
|           | for each      | 10000 | 93253 | 95038 | 95505 |
|           | $C++11$ range | 10000 | 93193 | 95432 | 94004 |
| std::list | for iterator  | 100   | 179   | 183   | 185   |
|           | for each      | 100   | 179   | 181   | 181   |
|           | $C++11$ range | 100   | 179   | 181   | 181   |
|           | for iterator  | 10000 | 23700 | 23743 | 23596 |
|           | for each      | 10000 | 23705 | 23755 | 23589 |
|           | $C++11$ range | 10000 | 23688 | 23751 | 23585 |

*Table 1: Execution times of iteration over containers. Various iteration methods were chosen over a set of conainers such as std::vector, std::array, std::set, std::list and plain C array. We ran the same tests on containers keeping 100 and 10000 integers. Execution time in the array is given in CPU cycles.*

This comparison doesn't yield any obvious winner. Direct indexing is the slowest variant in many cases, though. However, when having a closer look at the data, one can see a couple of interesting results:

- using iterator with std::array anf gcc is 5x slower than for each or based-ranged loop,
- increasing the problem size by a factor of 100x makes iteration per element either faster or slower, depending on the container
- iterating over std::vector is almost as fast as over C array

A related issue is the compiler auto-vectorization for different iteration schemes. We compiled simple loops with -O3 enabled with three compilers. Subsequently, we ran the binaries and checked with perf the number of vector instructions. This allowed us to reason about autovectorization in each case, what is shown below.

|            | C array           | std::array        | std::list                     | std::set                                         | std::vector       |
|------------|-------------------|-------------------|-------------------------------|--------------------------------------------------|-------------------|
| <b>GCC</b> | <b>Vectorized</b> | <b>Vectorized</b> |                               | Not vectorized Not vectorized                    | <b>Vectorized</b> |
| <b>ICC</b> | <b>Vectorized</b> | <b>Vectorized</b> | Not vectorized Not vectorized |                                                  | <b>Vectorized</b> |
| clang      | <b>Vectorized</b> |                   |                               | Not vectorized   Not vectorized   Not vectorized | <b>Vectorized</b> |

*Table 1: Vectorization of for-loop flavours for different containers and compilers with -O3 flag.*

### <span id="page-11-0"></span>**Evaluation of std::async**

In C++11 standard std::async is a template function that spawns threads asynchronously. It returns a std::future that will eventually hold the result of that function call. It accepts two execution policies: deffered (lazy evaluation) and async (asyncronous evaluation). In our experiment we used only the latter. We tried to see when a new thread is created and whether threads are reused. For this purpose we employed Intel VTune Amplifier.

Sample benchmark:

```
int len = std::distance(v.begin(), v.end());
int distance = len / thread_num;
double sum = 0;
auto handle1 = std::async(std::launch::async, fsum, v.begin(), v.begin()
+distance);
auto handle2 = std::async(std::launch::async, fsum, v.begin()+distance,
v.begin()+2*distance);
auto handle3 = std::async(std::launch::async, fsum, v.begin()+2*distance,
v.begin()+3*distance);
auto handle4 = std::async(std::launch::async, fsum, v.begin()+3*distance,
v.end();
sum = handle1.get()+handle2.get()+handle3.get()+handle4.get();
return sum;
```
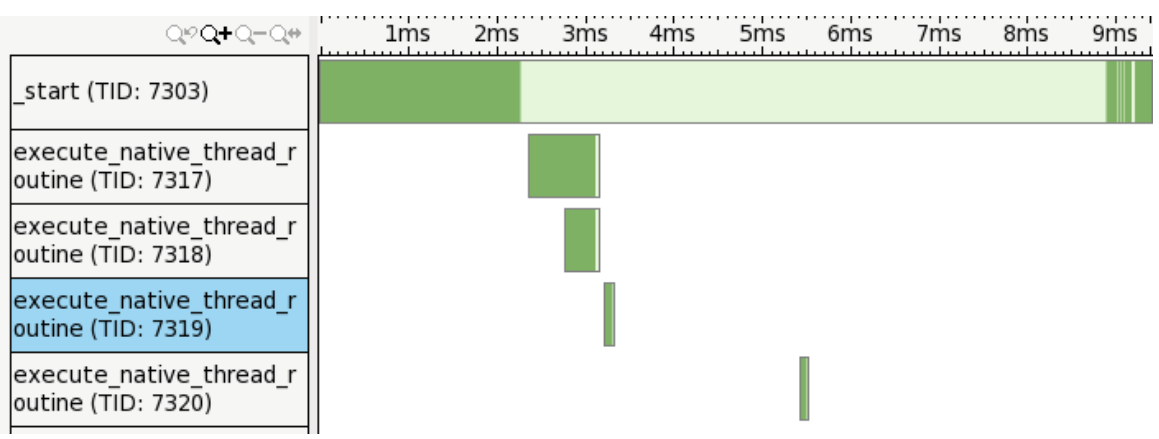

*Figure 4: Threads spawning with std::async*

In the figure we can see that every call to std::async causes a new thread to be spawned immediately and there is no thread reuse. The computation starts after a thread is created.

#### <span id="page-12-0"></span>**Evaluation of STL algorithms in parallel mode**

libstdc++'s parallel mode is a an experimental feature of C++ standard library which allows running chosen STL algorithms using all available cores. It comes very handy when we want to run standard operations on standard containers with levereging computing capacity of our hardware. With our benchmarks we can see that even though multi-threading is used, achieved performance is worse than expected.

These parallel mode constructs can be invoked by explicit source declaration or by compiling existing sources with a specific compiler flag.

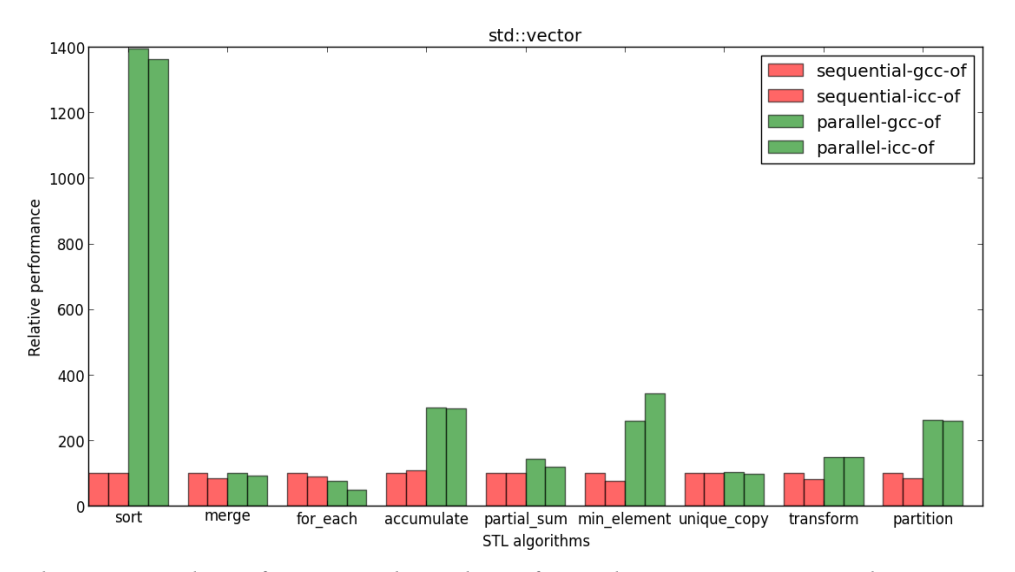

*Figure 5: Relative speed-up for STL algorithms for std::vector. Sequential execution of the code compiled with gcc serves as a baseline*

Out evaluation costited in comparing the excecution times of STL algorithms in sequential mode and parallel mode. One need to note that not all algorithms are implemented in parallel mode the guide (https://gcc.gnu.org/onlinedocs/libstdc++/manual/parallel\_mode.html) explains which algorithms can be employed.

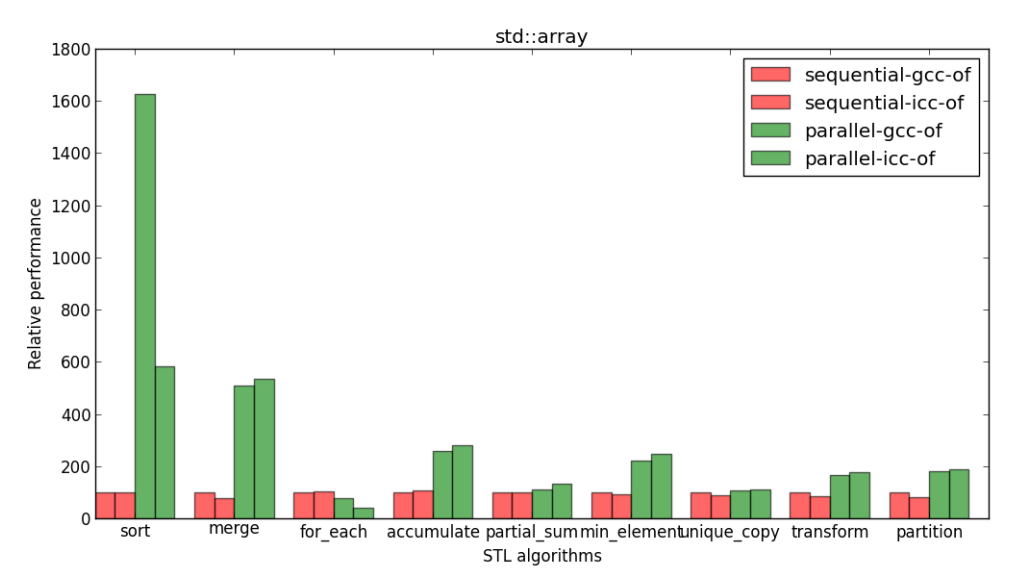

*Figure 6: Relative speed-up for STL algorithms for std::array. Sequential execution of the code compiled with gcc serves as a baseline*

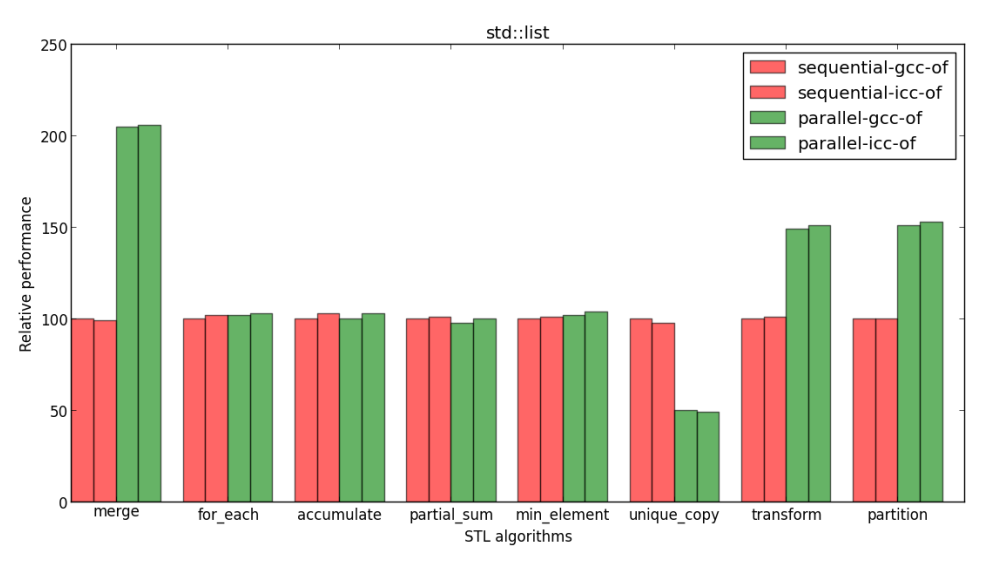

*Figure 7: Relative speed-up for STL algorithms for std::list. Sequential execution of the code compiled with gcc serves as a baseline*

One obvious conclusion we can get from these results are std::sort is the best accelerated by parallel mode. And std::vector and std::array are two containers which benefit most from the parallel mode, which is related to the data structures that they represent and their implementation.

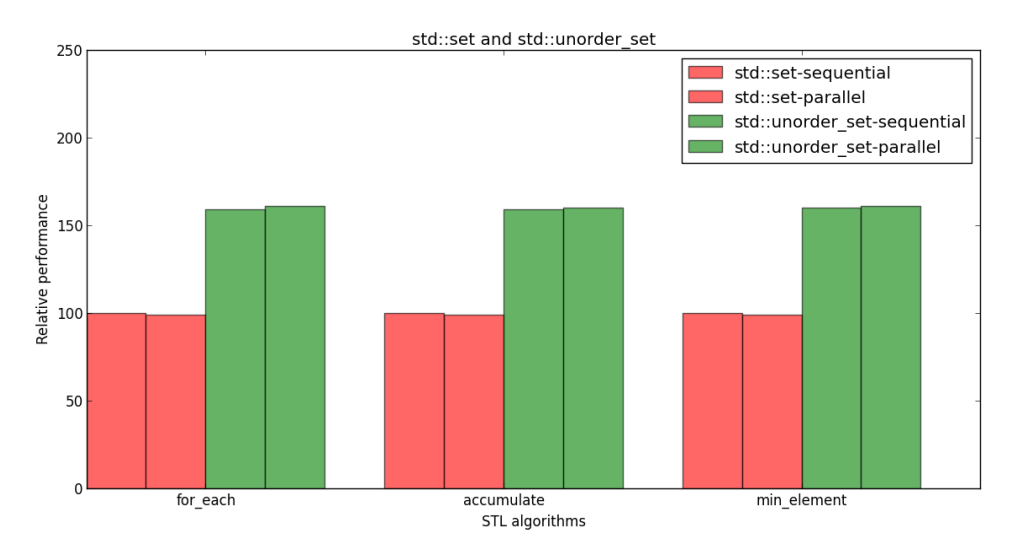

*Figure 8: Relative speed-up for STL algorithms for std::set and std::unordered\_set. Execution times are gathered from a binary compiled with gcc. Serial execution server as a baseline.*

#### <span id="page-14-1"></span>**Conclusions**

In this project several features from C++11 have been evaluated with GCC, ICC and LLVM. From the results we can see that the ease of use does not result in better code performance. Nevertheless, C++11 includes a handful of new features whose effectivness still might be investigated. Some of them are: tuples, move semantics, efficiency of different random number generators, unique ptr performance, influence of -std=C++11 flag on the C++03 code efficiency. All the benchmarks and results from the report can be found on https://github.com/wangyichao/CPP11\_Benchmarks**.**

## <span id="page-14-0"></span>**Acknowledgement**

Thanks to my supervisor Pawel Szostek. I learnt a lot from him, which is even more than the project.

Thanks a lot for CERN openlab. It is an amazing platform and gives teenages from all over the world chance to work together. I think it is the bect summer for me.

## <span id="page-15-0"></span>**References**

1. Intel Corporation. How to Benchmark Code Execution Times on Intel® IA-32 and IA-64Instruction Set Architectures[EB/OL]. [September 2010]. [http://www.intel.com/content/dam/www/public/us/en/documents/white-papers/ia-32-ia-64](http://www.intel.com/content/dam/www/public/us/en/documents/white-papers/ia-32-ia-64-) benchmark-code-execution-paper.pdf#page=31&zoom=auto,139,694.

2. Bjarne Stroustrup. C++11 - the new ISO C++ standard[EB/OL]. [September 5, 2014]. http://www.stroustrup.com/C++11FAQ.html#std-async.

3. Orion Lawlor. Dr. Lawlor's Quick and Dirty C++11 Benchmark Results[EB/OL]. []. https://www.cs.uaf.edu/~olawlor/2012/c++11/.

4. Alex Allain. Lambda Functions in C++11 - the Definitive Guide[EB/OL]. []. http://www.cprogramming.com/c++11/c++11-lambda-closures.html.